## SAP ABAP table UPX GENERAL {UPX: Settings Specific to Sales Planning}

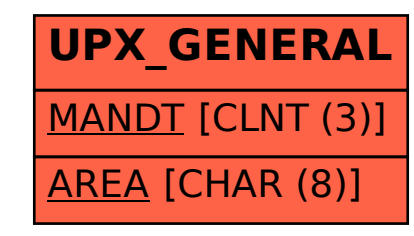